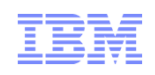

# AST 3 Protecting z/OS Data While in Flight

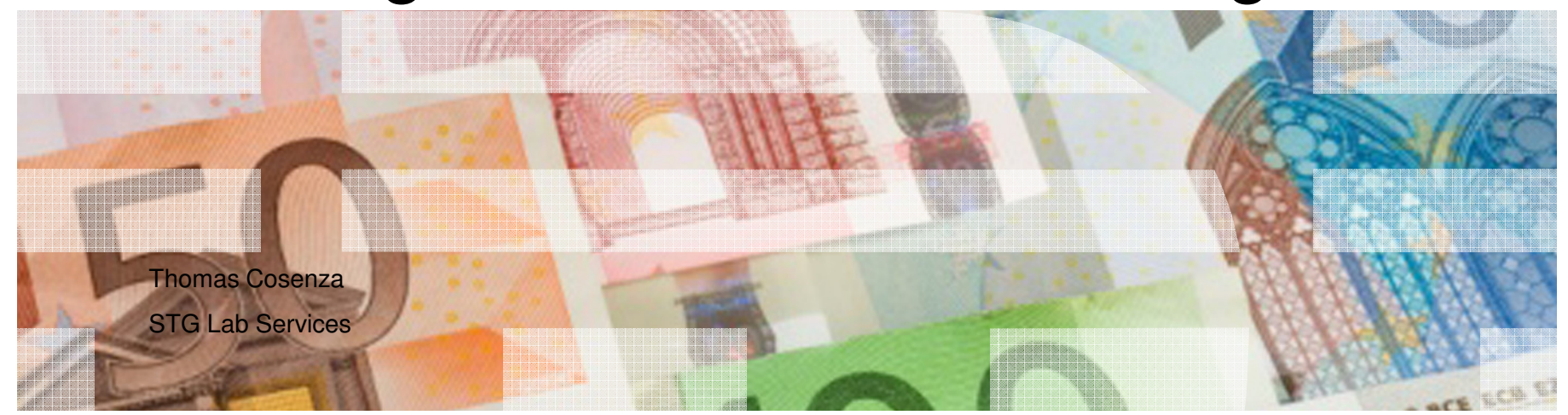

#### Trademarks, notices, and disclaimers

The following terms are trademarks or registered trademarks of International Business Machines Corporation in the United States or other countries or both:

- Advanced Peer-to-Peer
- Networking®
- AIX®
- alphaWorks®
- ► AnyNet<sup>®</sup>
- AS/400®
- BladeCenter®
- ► Candle®
- CICS®
- DB2 Connect
- ► DB<sub>2</sub>®
- DRDA®
- e-business on demand®
- ► e-business (logo)
- e business(logo)®
- ESCON®
- FICON®
- $\blacktriangleright$  GDDM® HiperSockets
- HPR Channel Connectivity
- ► HyperSwap
- i5/OS (logo)
- i5/OS®
- IBM (logo)®
- ► IBM®
- IMS
- IP PrintWay
- ► IPDS
- iSeries
- LANDP®
- Language Environment®
- MQSeries®
- ► MVS
- NetView®
- ► OMEGAMON®
- ► Open Power
- ► OpenPower
- Operating System/2®
- Operating System/400®
- OS/2®
- OS/390®
- OS/400®
- 
- 
- pSeries®
- 
- 
- Redbooks
- 
- Sysplex Timer®
- ► System i5 System p5
- System x
- System z
- System z9
- Tivoli (logo)®
- 
- WebSphere®
- xSeries®
- $\overline{z}$ 9
- zSeries®
	- z/Architecture
- $\blacktriangleright$  z/OS®
- z/VM®
- z/VSE
- Java and all Java-based trademarks are trademarks of Sun Microsystems, Inc. in the United States, other countries, or both.
- Microsoft, Windows, Windows NT, and the Windows logo are trademarks of Microsoft Corporation in the United States, other countries, or both.
- Intel, Intel Inside (logos), MMX and Pentium are trademarks of Intel Corporation in the United States, other countries, or both.

UNIX is a registered trademark of The Open Group in the United States and other countries.

- $\geq$  Linux is a trademark of Linus Torvalds in the United States, other countries, or both.
- $\triangleright$  Red Hat is a trademark of Red Hat, Inc.
- SUSE® LINUX Professional 9.2 from Novell®
- $\geq$  Other company, product, or service names may be trademarks or service marks of others.
- This information is for planning purposes only. The information herein is subject to change before the products described become generally available.
- Disclaimer: All statements regarding IBM future direction or intent, including current product plans, are subject to change or withdrawal without notice and represent goals and objectives only. All information is provided for informational purposes only, on an "as is" basis, without warranty of any kind.

All performance data contained in this publication was obtained in the specific operating environment and under the conditions described and is presented as an illustration. Performance obtained in other operating environments may vary and customers should conduct their own testing.

Refer to www.ibm.com/legal/us for further legal information.

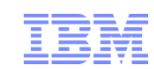

- 
- Parallel Sysplex®
- ► PR/SM
- RACF®
- Rational Suite®
- Rational®
- 
- Redbooks (logo)
	-
- - Tivoli®
		- VTAM®

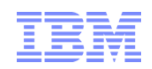

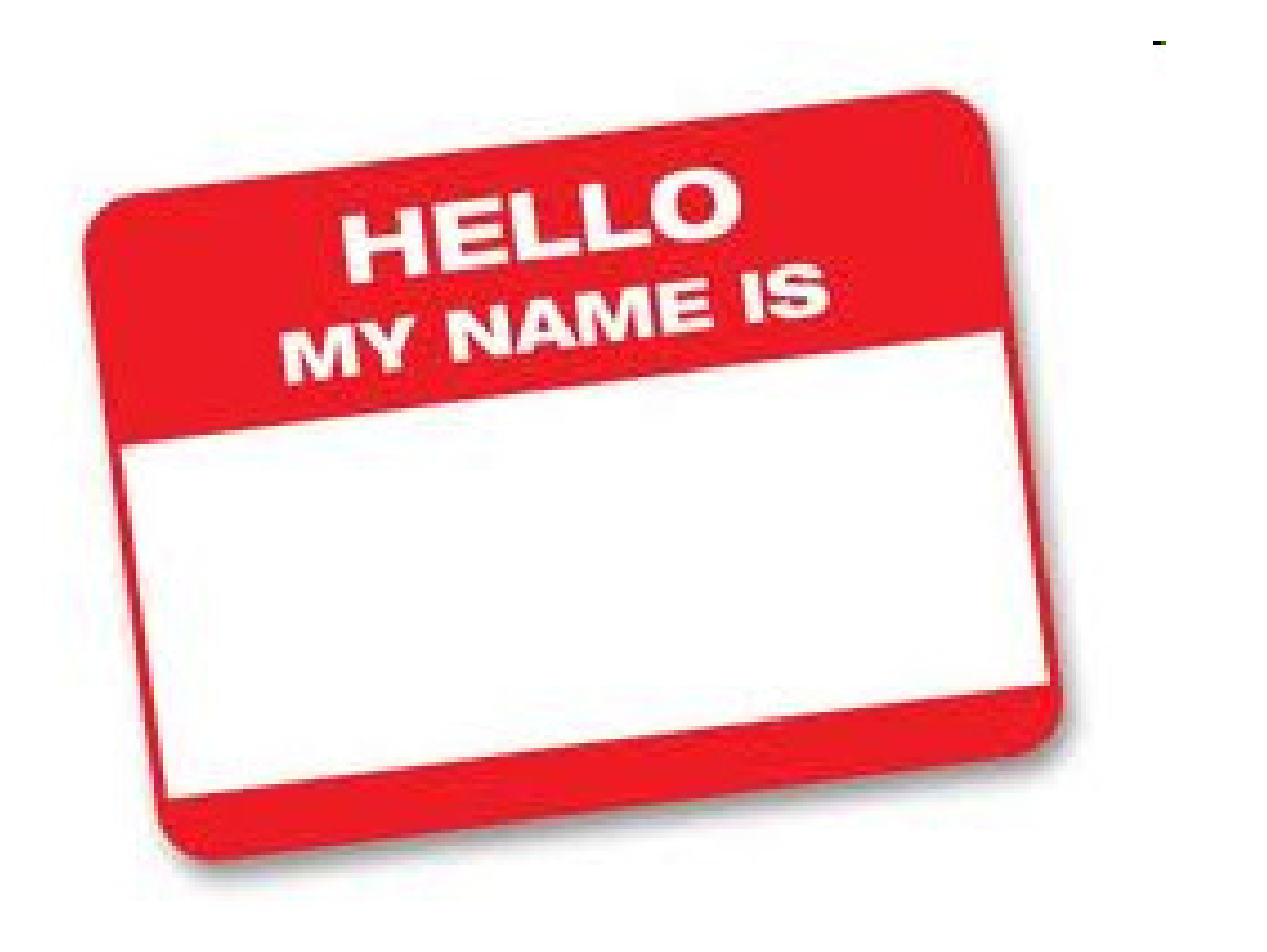

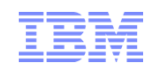

**.** "The Security Perimeter is now at the End Point" Anonymous

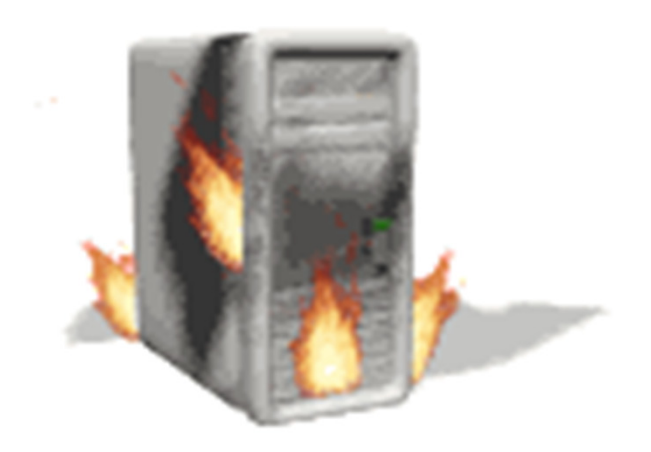

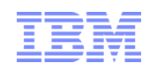

## Why Add Security

# –ID theft is on the rise

# –Meet both Public and Private standards

- PCI standard
- European Common Standard
- US regulations starting to come around

# –Keep the business off the BLOGs

• Was the Front Page… but these days bad news travels a lot faster

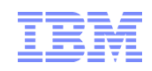

## Why Add Security

# –Failure to Secure your business

- Fines and penalties
- Incidents from loss of data

- Stock Shares plummet
- Loss of Customers

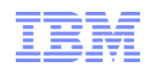

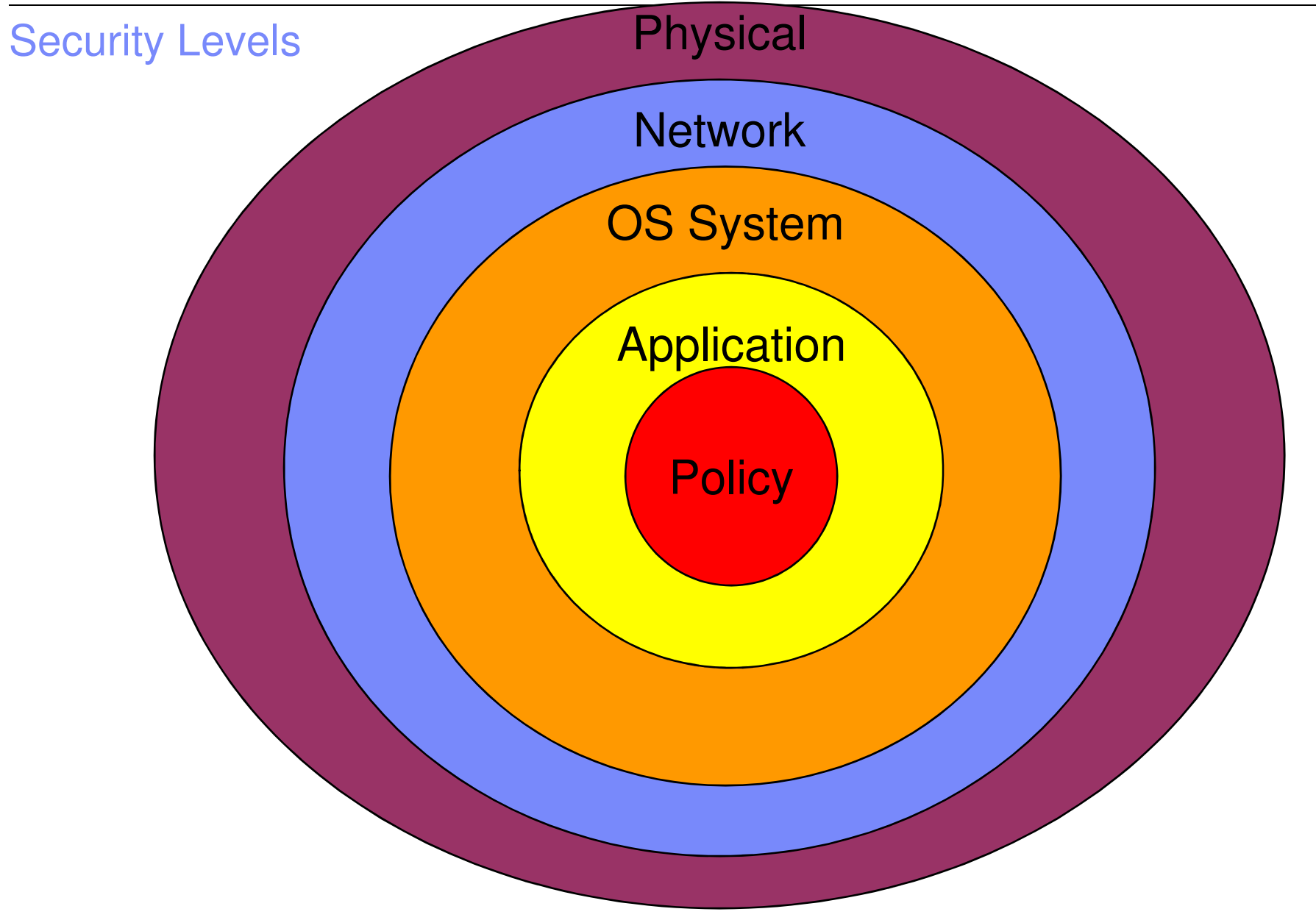

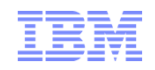

### Most do a good Job protecting the Castle

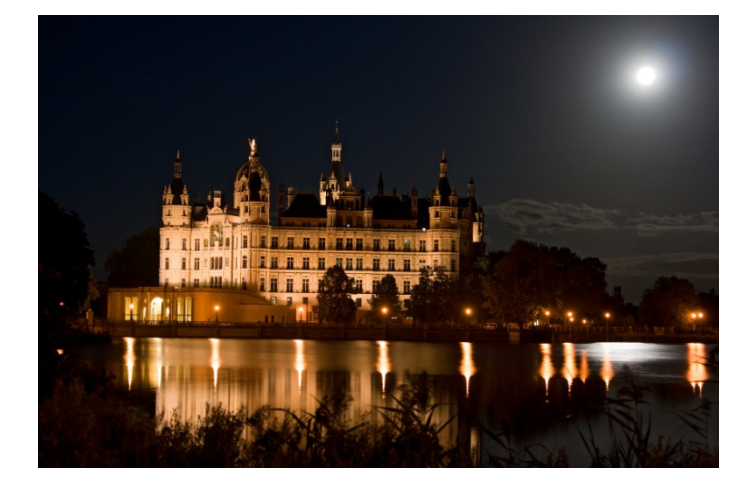

- •Use of SAF Profiles
- $\bullet$ Encrypted DASD
- Dedicated fiber channels•
- Firewalled zone where z/OS  $\bullet$ resides
- $\bullet$ etc

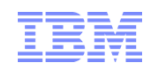

## However what about the data you transmit

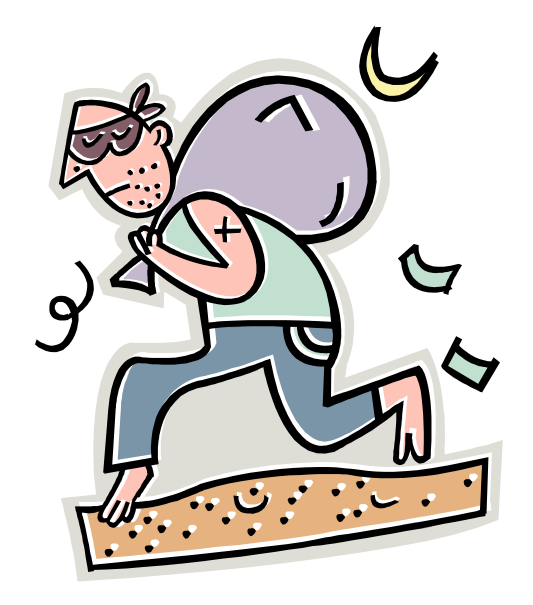

- •User IDs and Passwords
- •Employee Data
- Customer Data•

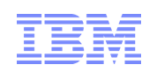

### You say we just transmit data within our intranet?

- $\bullet$  A study that took 30 large companies has shown that the cost of cybercrime has been on average of \$5.9 Million
- Over 70% of successful cyber attacks occur within a companies intranet  $\bullet$
- $\bullet$  Criminal organizations have been shown to infiltrate network teams so they can dump information off of routers preforming man in the middle attacks

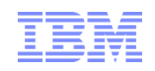

### CS for z/OS gives you two built in methods

- • IPSec VPN
	- Layer 3 Protection
- TLS support
	- •Application Based
	- AT-TLS
- $\bullet$  Lets take a look at these methods

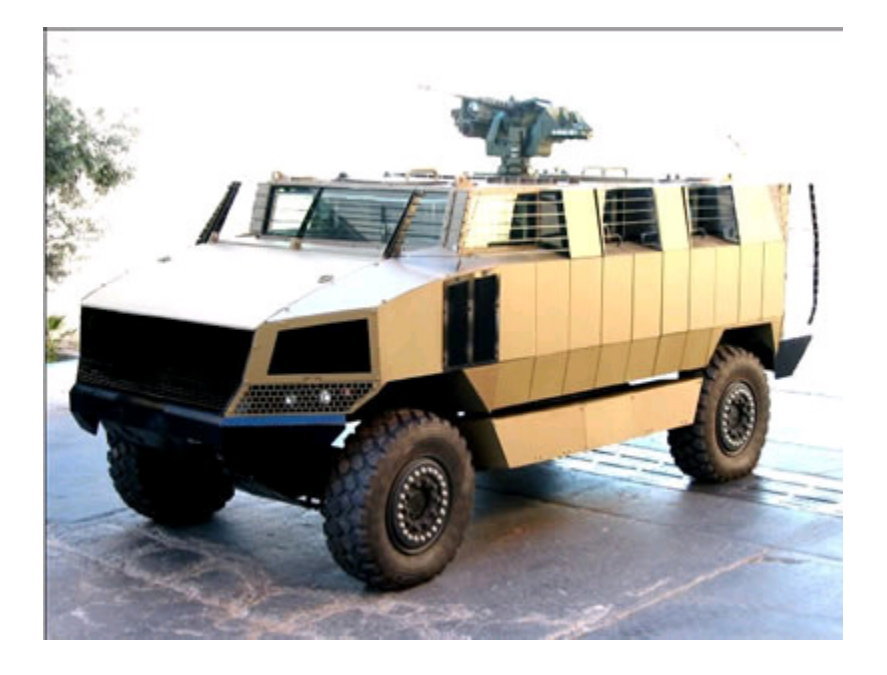

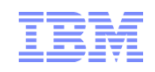

### z/OS TCP/IP secure networking protocols

 z/OS TCP/IP cryptographically protects network datain three ways:

#### **#1 Secure Sockets Layer (SSL) and Transport Layer Security (TLS) through System SSL**

- Application is explicitly coded to use these
- •Per-session protection
- TCP only

#### **#2 Application Transparent TLS (AT-TLS)**

- TLS applied in transport layer (TCP) as defined by policy•
- •Typically applied transparently to application
- TCP/IP stack is user of System SSL services

#### **#3 Virtual Private Networks using IP Security (IPSec) and Internet Key Exchange (IKE)**

- •"Platform to platform" encryption
- IPSec implemented at the IP layer as defined by policy•
- •Wide variety (any to all) of traffic is protected
- Completely transparent to application
- IKE allows IPSec tunnels to be established dynamically•
- When do you use one form versus another?
	- Depends on client, application, topology, performance requirements, and so forth.
	- Beyond scope of this presentation

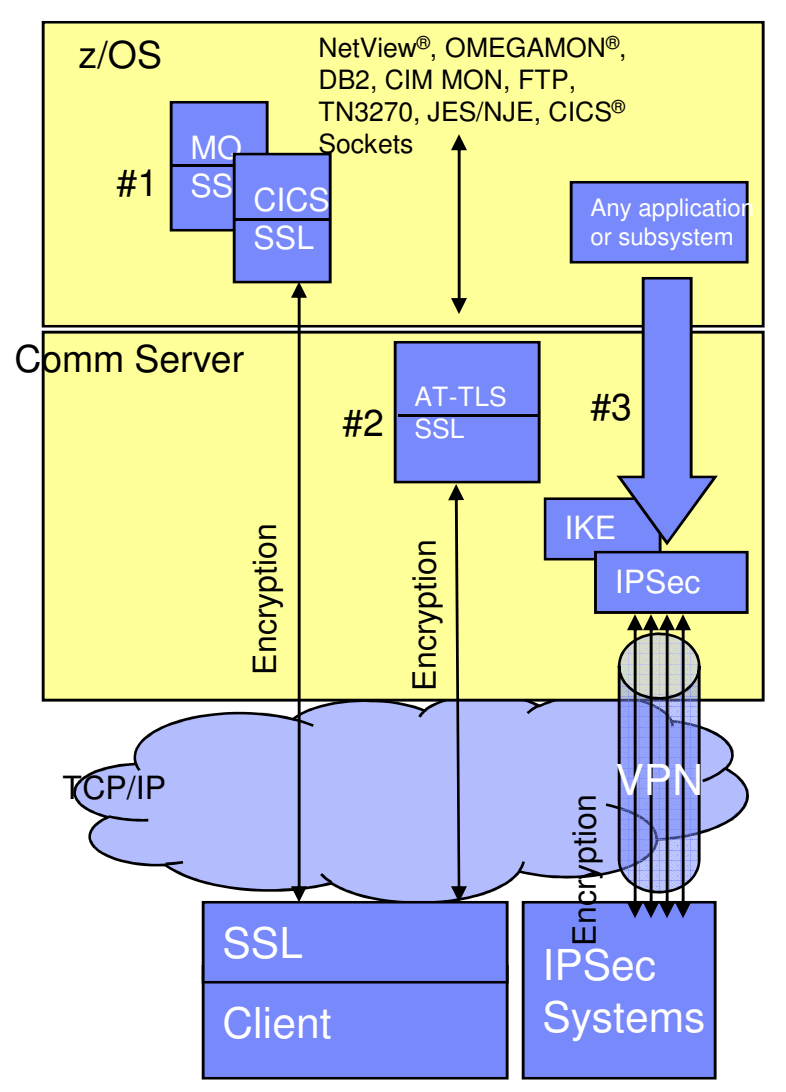

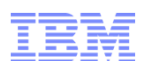

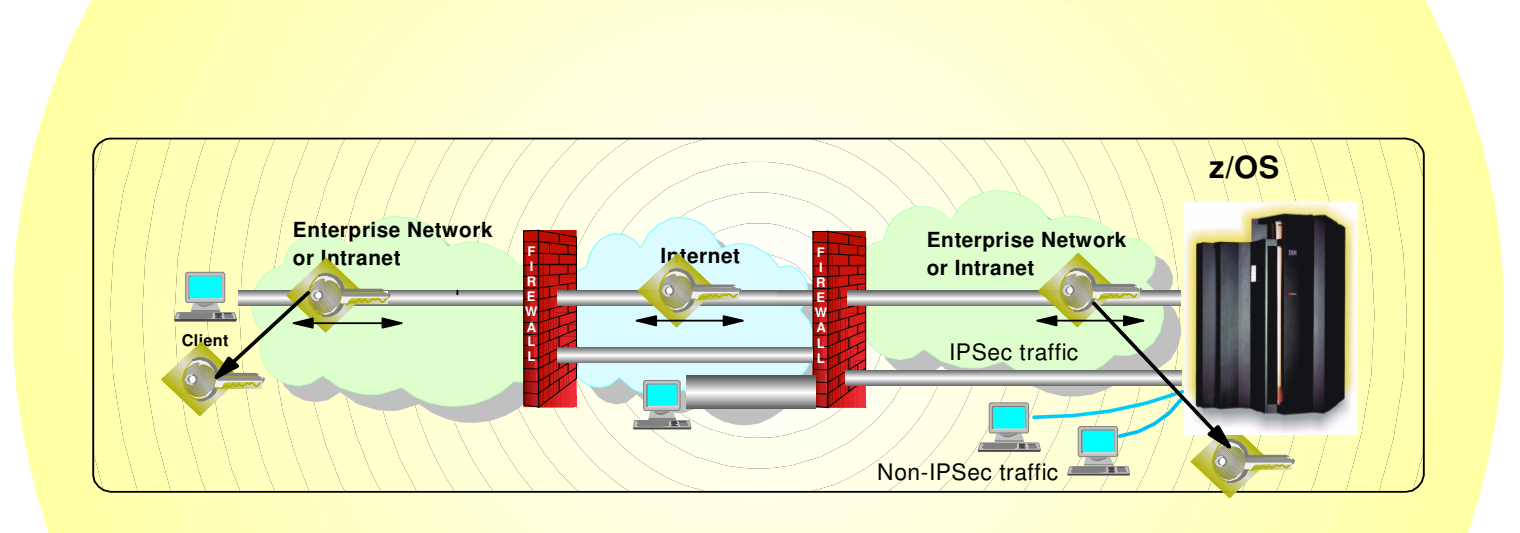

- Protects against data leakage from the system of the system of the system of the system of the system of the s
	- IP filtering controls which packets can leave the system  $\mathcal{L}$
- $\blacksquare$  Cryptographic
	- $\blacktriangleright$  Manual IPSec for static defined security associations
	- Dynamic negotiation of IPSec security associations through IKE
- Filter directed logging of IP security actions to syslogd

TDAF

## **z/OS Communications Server IP Security Features**

#### **Supports many configurations**

- Optimized for role as endpoint (host), but also support routed traffic (gateway)
- $\blacktriangleright$  IPSec NAT Traversal support (address translation and port translation)
- ► IPv4 and IPv6 support

#### **Policy-based**

- Configuration Assistant GUI for both new and expert users
- $\blacktriangleright$  Direct file edit into local configuration file

#### **Default filters in TCP profile provide basic protection before policy is loaded**

#### **Cryptographic algorithms**

- RSA signature-based authentication
- ECDSA signature-based authentication **(V1R12)**
- ► HMAC-SHA-1, HMAC-MD5 authentication
- HMAC-SHA-2, AES-XCBC, AES-GMAC authentication **(V1R12)**
- ► AES-CBC, 3DES and DES encryption
- AES-GCM (128- and 256-bit) encryption **(V1R12)**
- Uses cryptographic hardware if available for most algorithms
- FIPS 140 mode **(V1R12)**

#### **zIIP Assisted IPSec**

Moves most IPSec processing from general purpose processors to zIIPs

#### **IP Security Monitoring Interface**

IBM Tivoli OMEGAMON XE for Mainframe Networks uses this interface

#### **Support for latest IPSec RFCs**

- RFCs 4301-4305, 4307-4308 **(V1R10)See sessions 9287 and 9533 for more information**
- RFC 4306 (IKEv2) **(V1R12)**

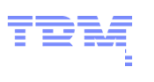

# **IP Filtering Processing Overview**

- 1. **Inbound or outbound IP packet arrives**
- 2. **Consult set of filter rules in a filter rule table Security Policy Database (SPD)** $\blacktriangleright$  Rules have conditions and actions

#### 3. **Apply action of matching rule to packet**

- $\blacktriangleright$  Deny
- Permit
- $\blacktriangleright$  Permit with additional processing applied

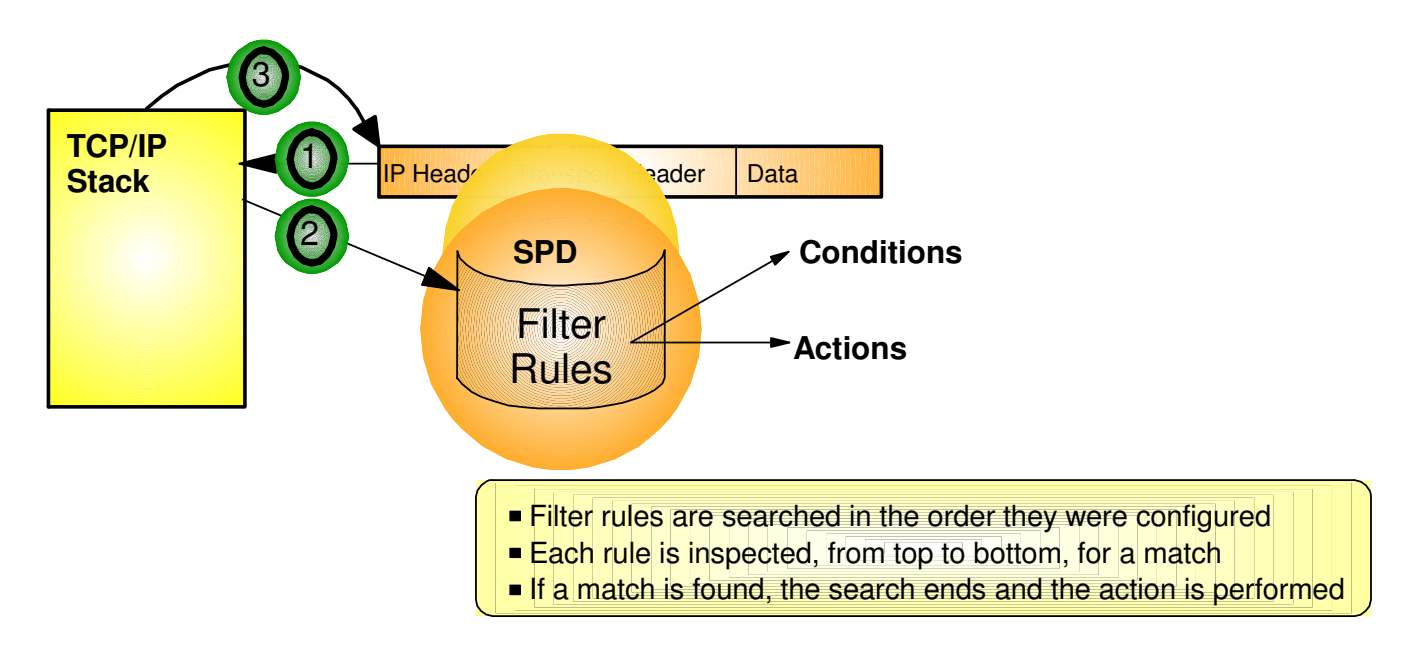

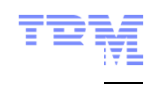

# **Filtering Conditions**

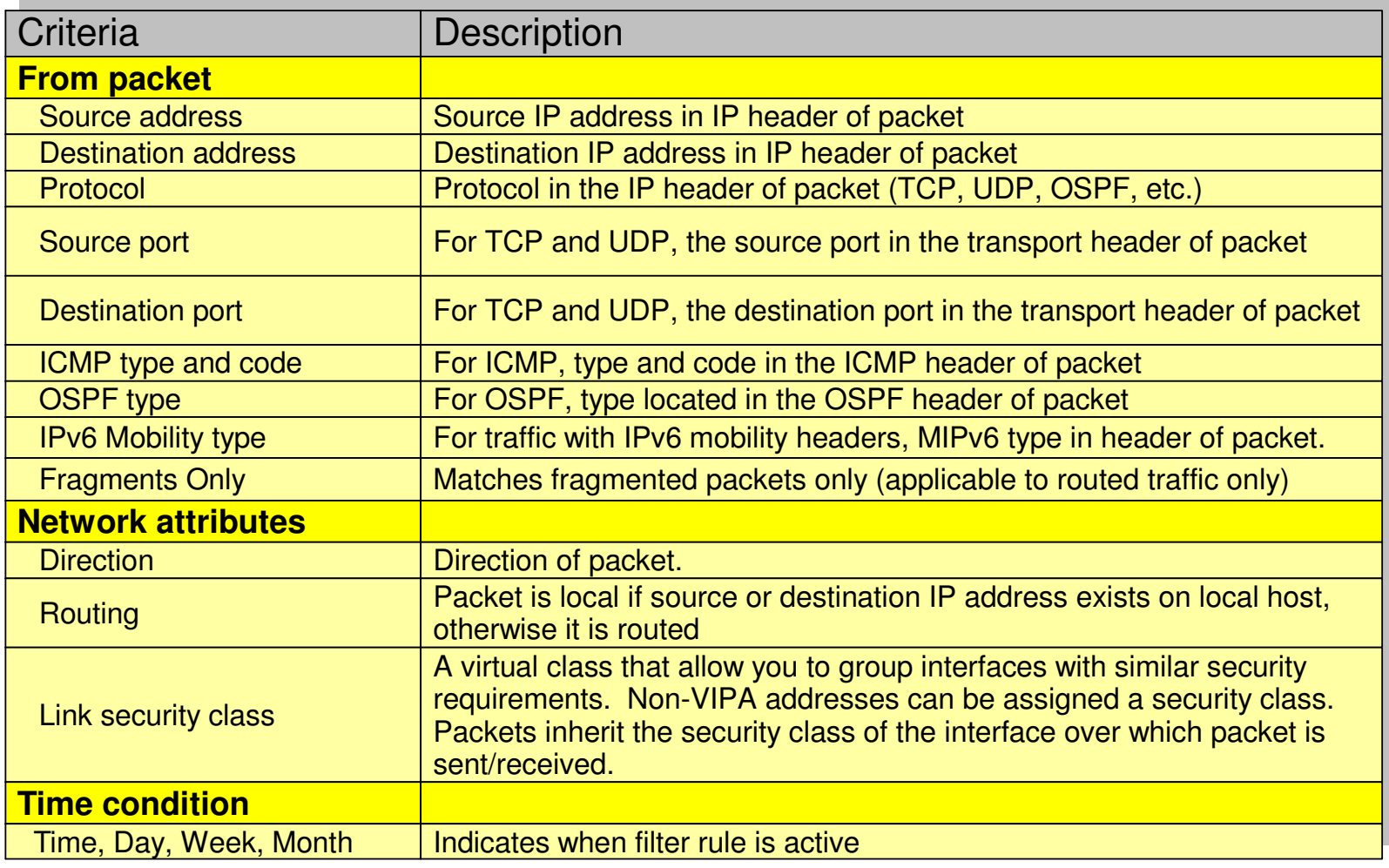

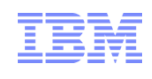

# **IPSec Protocol Overview**

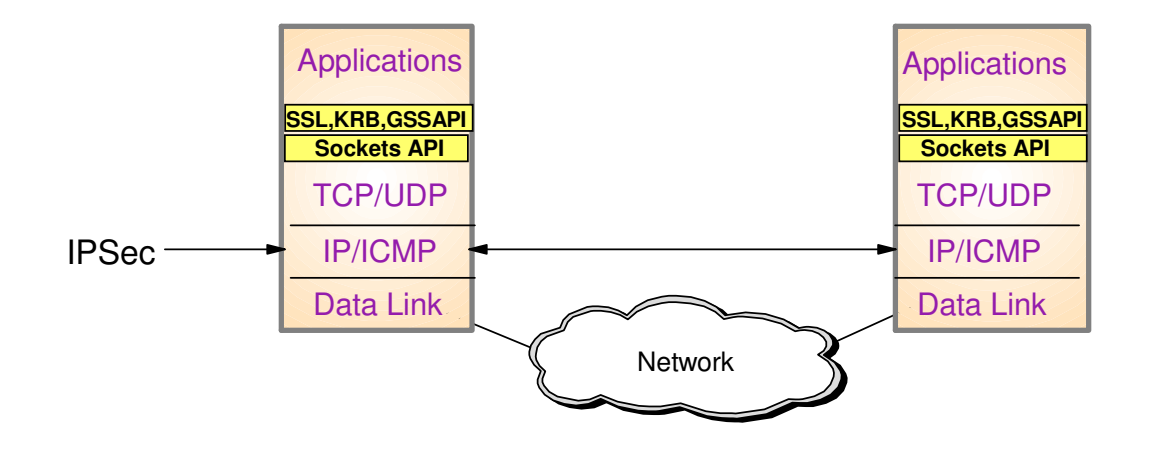

- Open network layer security protocol defined by IETF
- **Provides authentication, integrity, and data privacy** 
	- ► IPSec security protocols
		- **Authentication Header (AH)** provides data authentication / integrity
		- **Encapsulating Security Protocol (ESP)** provides data privacy with optional authentication/integrity
- **Implemented at IP layer** 
	- Requires no application change
	- Secures traffic between any two IP resources
		- Security Associations (SA)
- Management of crypto keys and security associations can be
	- $\blacktriangleright$  manual
	- automated via key management protocol **(Internet Key Exchange (IKE))**

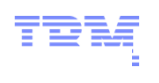

# **IPSec Scenarios and z/OS Roles**

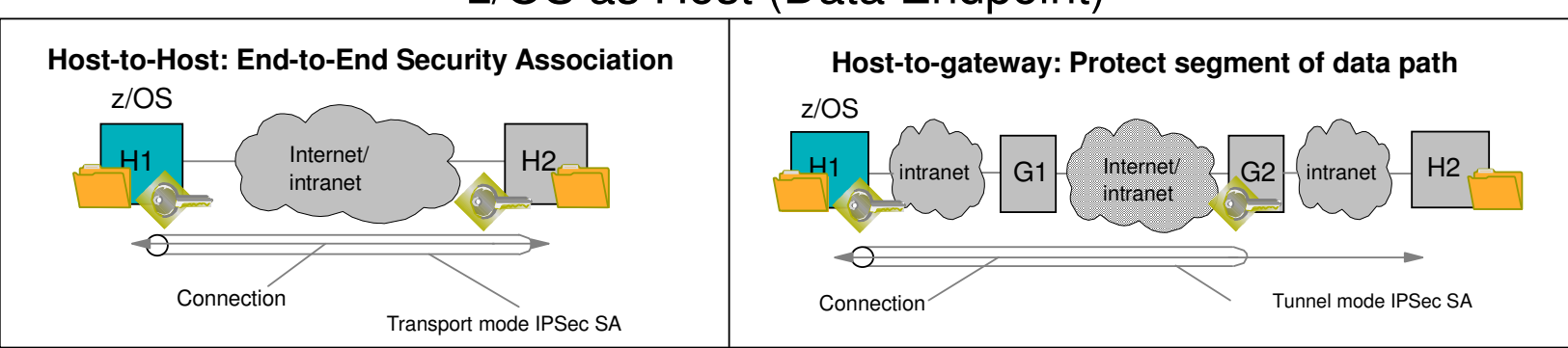

#### z/OS as Host (Data Endpoint)

#### z/OS as Gateway (Routed Traffic)

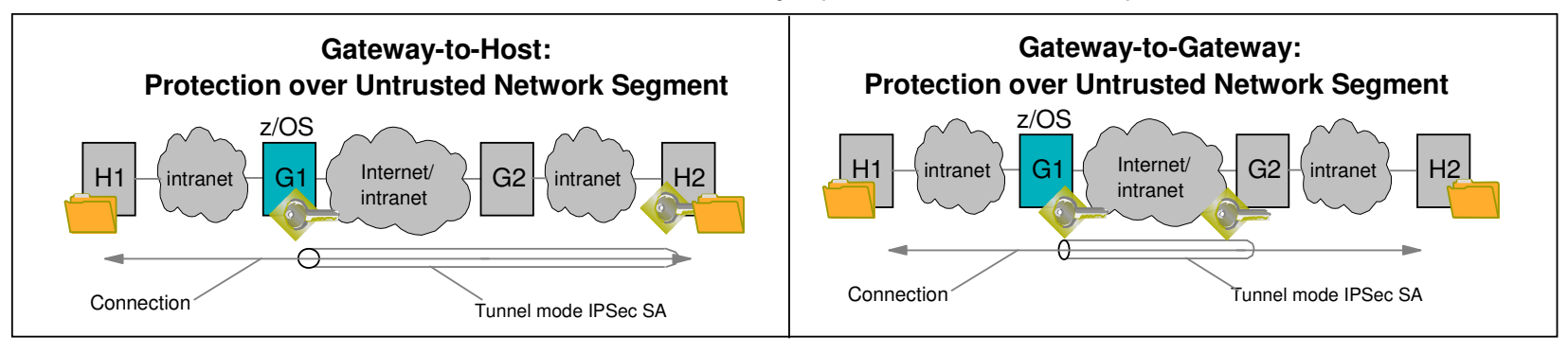

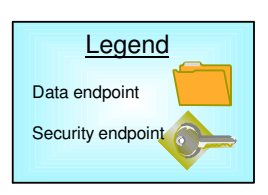

© Copyright International Business Machines Corporation 2011. All rights reserved.

© 2009 IBM Corporation

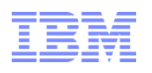

### Stack hardware crypto usage (IPSec: AH, ESP): Non-FIPS 140 mode

- $\blacksquare$ **DES, 3DES, AES encryption of data traffic**
- $\blacksquare$ **SHA-1 and MD5 HMACs for message authentication**
- $\blacksquare$ **SHA-2 HMACs, AES-XCBC, and AES-GMAC MACs for message authentication (V1R12)**
- $\blacksquare$  **Starting with V1R8 (APAR PK40178**)**, all SRB-based processing in stack, including these crypto operations, can be offloaded to zIIP to reduce cost of IPSec protection.**

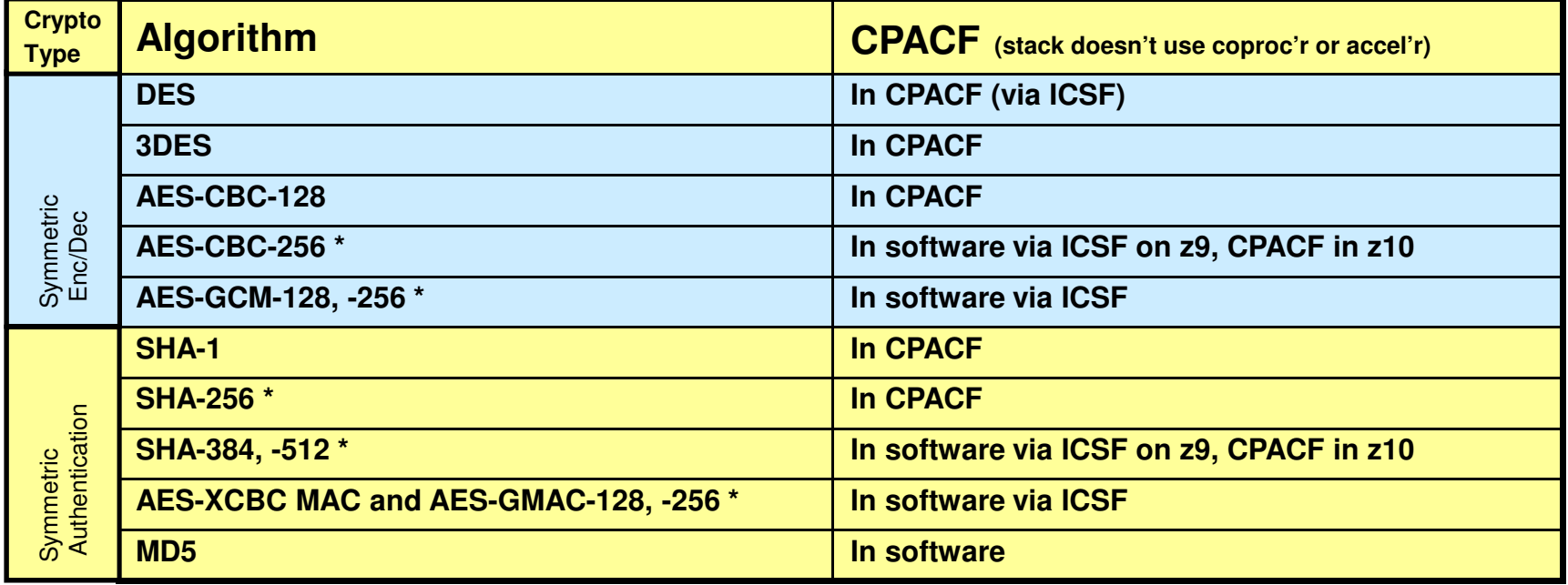

**\* New algorithm for V1R12**

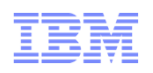

## Stack hardware crypto usage (IPSec: AH, ESP): FIPS 140 mode (V1R12)

- $\blacksquare$ **3DES, AES encryption of data traffic**
- $\blacksquare$ **SHA-1 HMACs**
- $\blacksquare$ **SHA-2 HMACs, AES-GMAC MACs for message authentication (V1R12)**
- $\blacksquare$ **Note: FIPS 140 does not allow DES, MD5 or AES-XCBC**
- $\blacksquare$  **All SRB-based processing in stack, including these crypto operations, can be offloaded to zIIP to reduce cost of IPSec protection.**

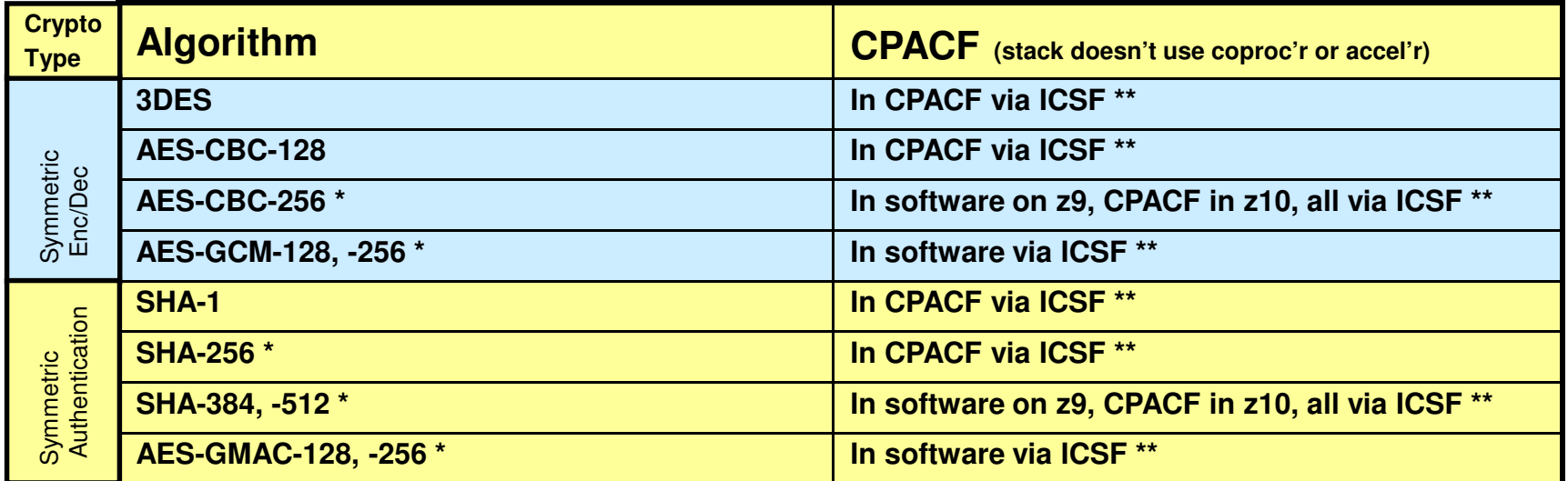

**\* New algorithm for V1R12 \*\* New with V1R12 FIPS 140 support**

## IPSec processing using zIIP

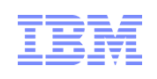

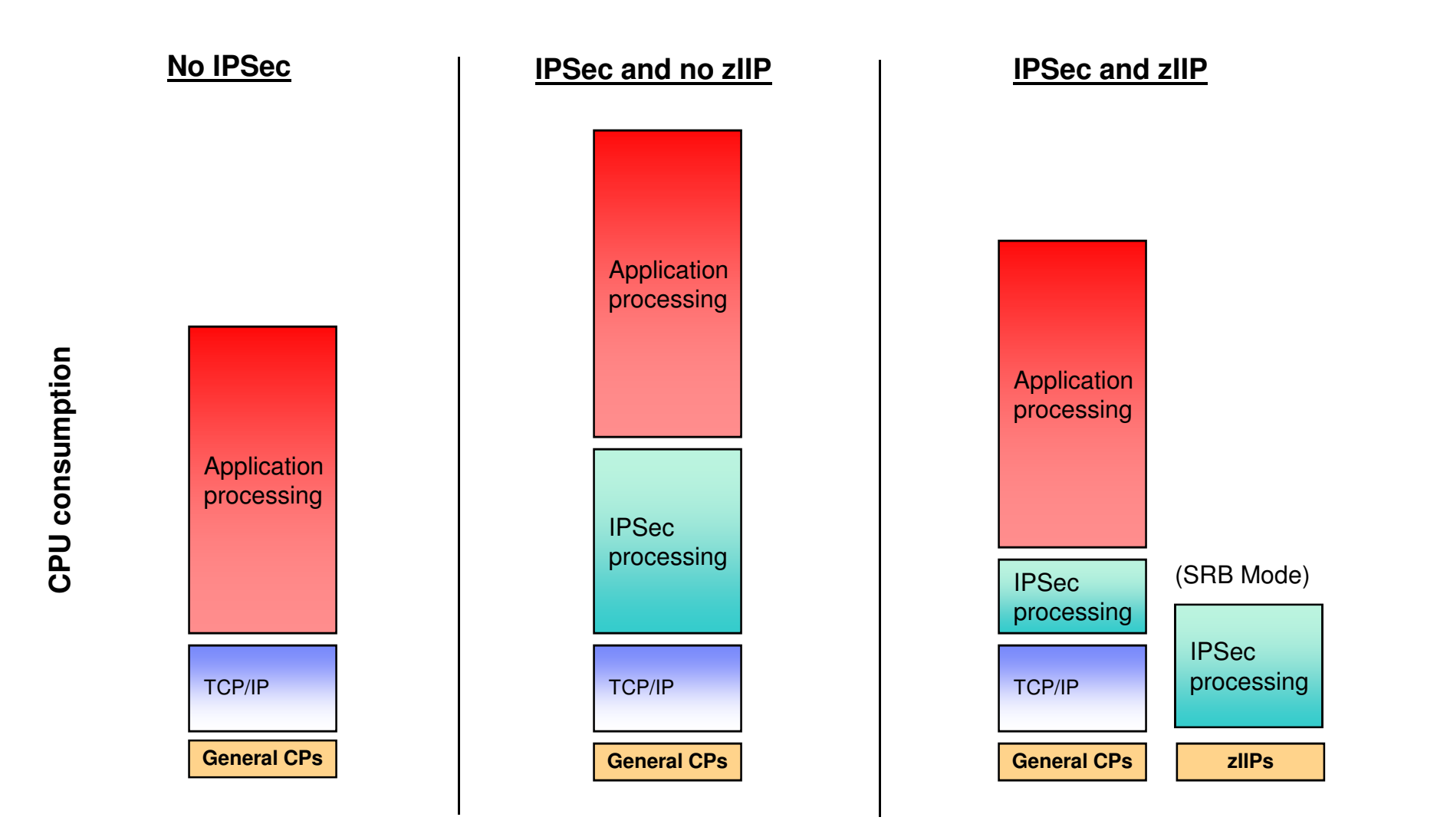

- CPACF is exploited in the same manner on both the general CPs and the zIIPs
- Function enabled through a TCP/IP configuration keyword when zIIP hardware and pre-req software is in place

### What IPSec workload is eligible for zIIP?

- The zIIP assisted IPSec function is designed to move most of the IPSec processing from the general purpose processors to the zIIPs
- **z/OS CS TCP/IP recognizes IPSec packets and routes a portion of them to an** independent enclave SRB – this workload is eligible for the zIIP
	- Inbound operation (not initiated by z/OS)
		- All inbound IPSec processing is dispatched to enclave SRBs and is eligible for zIIP
		- All subsequent outbound IPSec responses from z/OS are dispatched to enclave SRB. This means that all encryption/decryption of message integrity and IPSec header processing is sent to zIIP
	- Outbound operation (initiated by z/OS)
		- Operation which starts on a TCB is not zIIP eligible
		- BUT… any inbound response or acknowledgement is SRB-based and therefore zIIP eligible
		- AND… all subsequent outbound IPSec responses from z/OS are also zIIP eligible

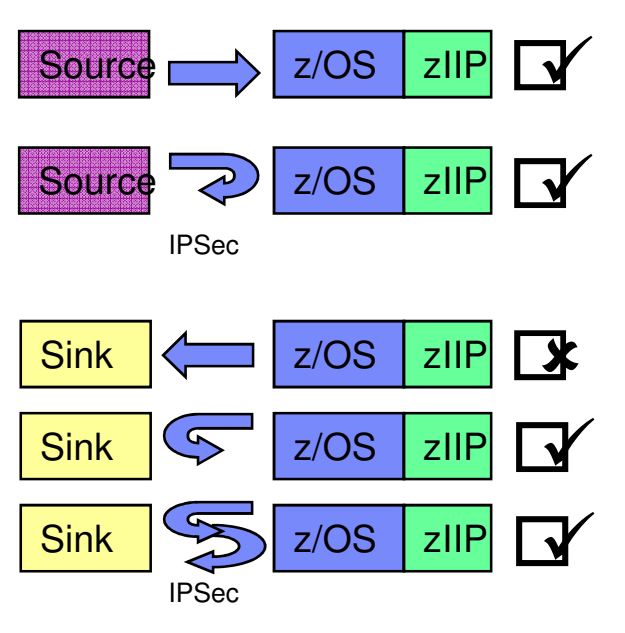

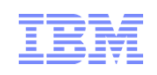

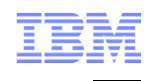

# **Transport Layer Security Protocol Overview**

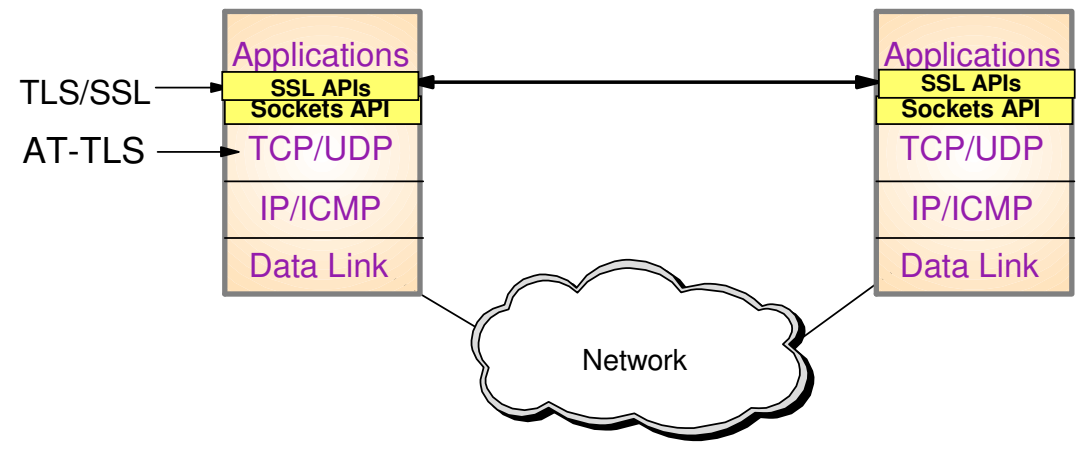

- Transport Layer Security (TLS) is defined by the IETF
	- ► Based on Secure Sockets Layer (SSL) SSL originally defined by Netscape to protect HTTP traffic
	- ► TLS defines SSL as a version of TLS for compatibility
		- TLS clients and server should drop to SSL V3 based on partner's capabilties
- **Traditionally provides security services as a socket layer service** 
	- $\blacktriangleright$  Requires reliable transport layer (TCP only) UDP, raw IP applications cannot be TLS enabled
- z/OS applications can be modified to support TLS using System SSL
	- System SSL part of z/OS Cryptographic Services element
- Application Transparent TLS (AT-TLS) lets you apply TLS protection through System SSL with zero or minimal application change

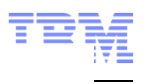

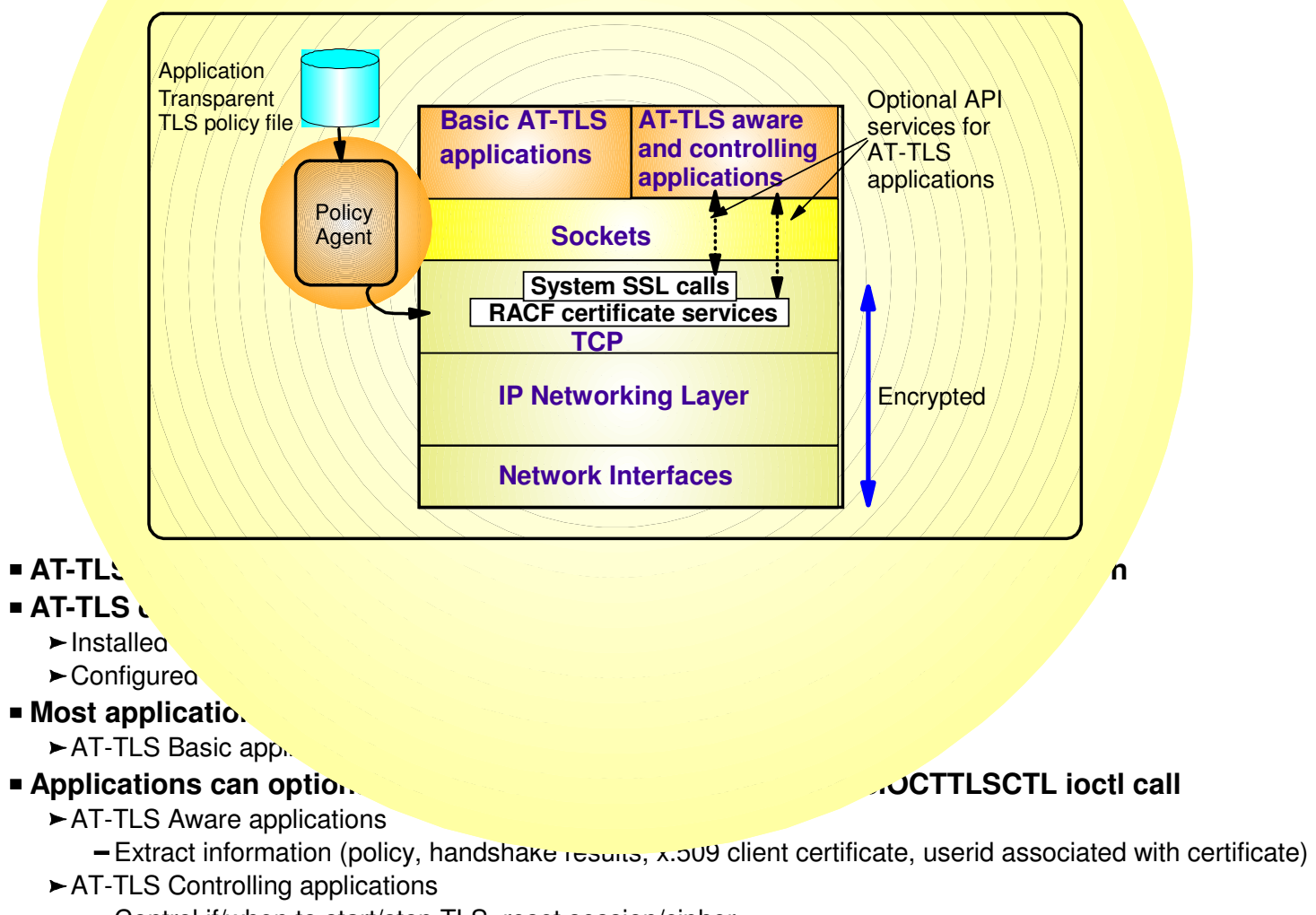

Control if/when to start/stop TLS, reset session/cipher

# **AT-TLS Advantages**

- Reduces cost
	- ► Application development
		- Cost of System SSL integration
		- Cost of application SSL-related configuration support
	- ► Consistent TLS administration across z/OS applications
		- Single, consistent AT-TLS policy system-wide vs. application specific policy
- Exploits SSL/TLS features beyond what most SSL/TLS applications choose to support
	- CRLs, multiple keyrings per server, use of System SSL cache, etc.
- Support of new System SSL functions without application changes
	- AT-TLS makes vast majority of System SSL features available to applications
	- As System SSL features are added, applications can use them by administrative change to AT-TLS policy
- Allows SSL/TLS-enablement of non-C sockets applications on z/OS (e.g., CICS sockets, assembler and callable sockets, etc.)

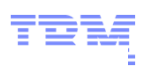

# **AT-TLS Policy Conditions**

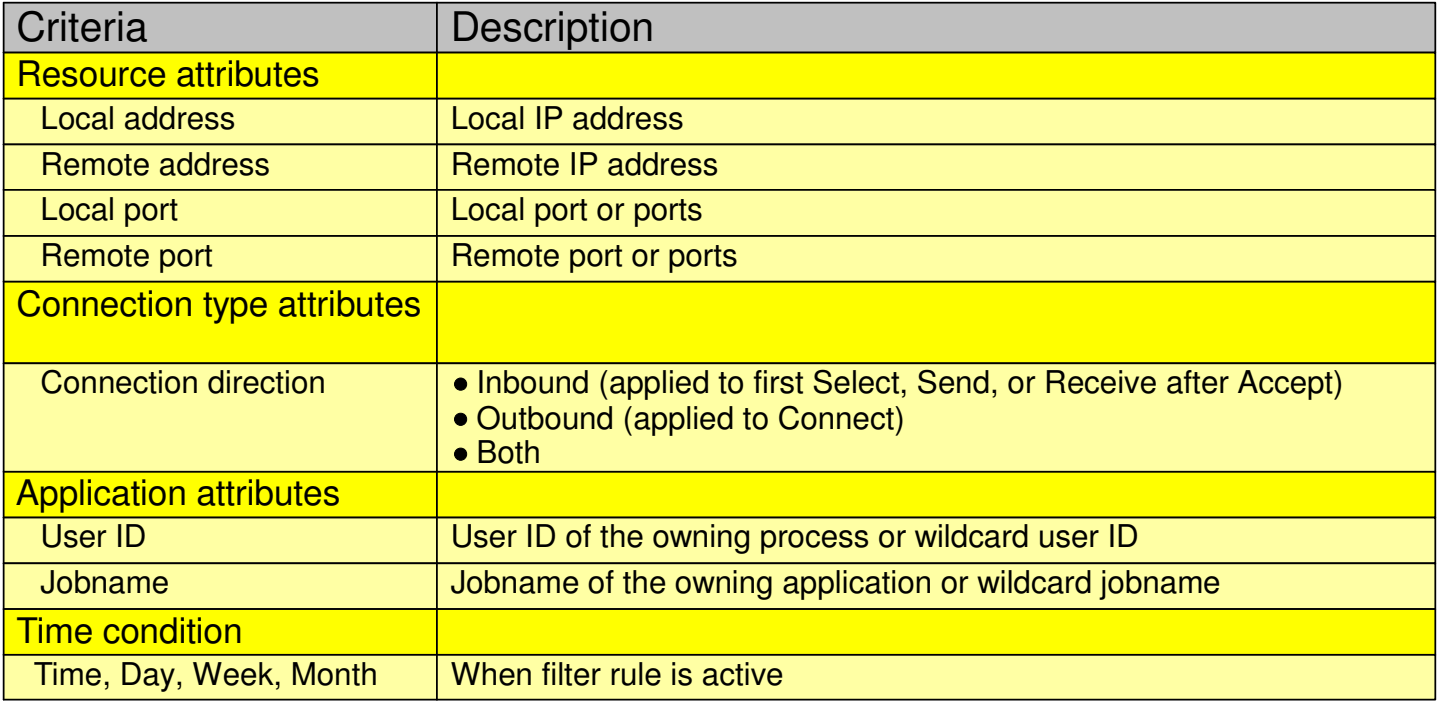

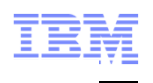

# **z/OS AT-TLS Supported Roles**

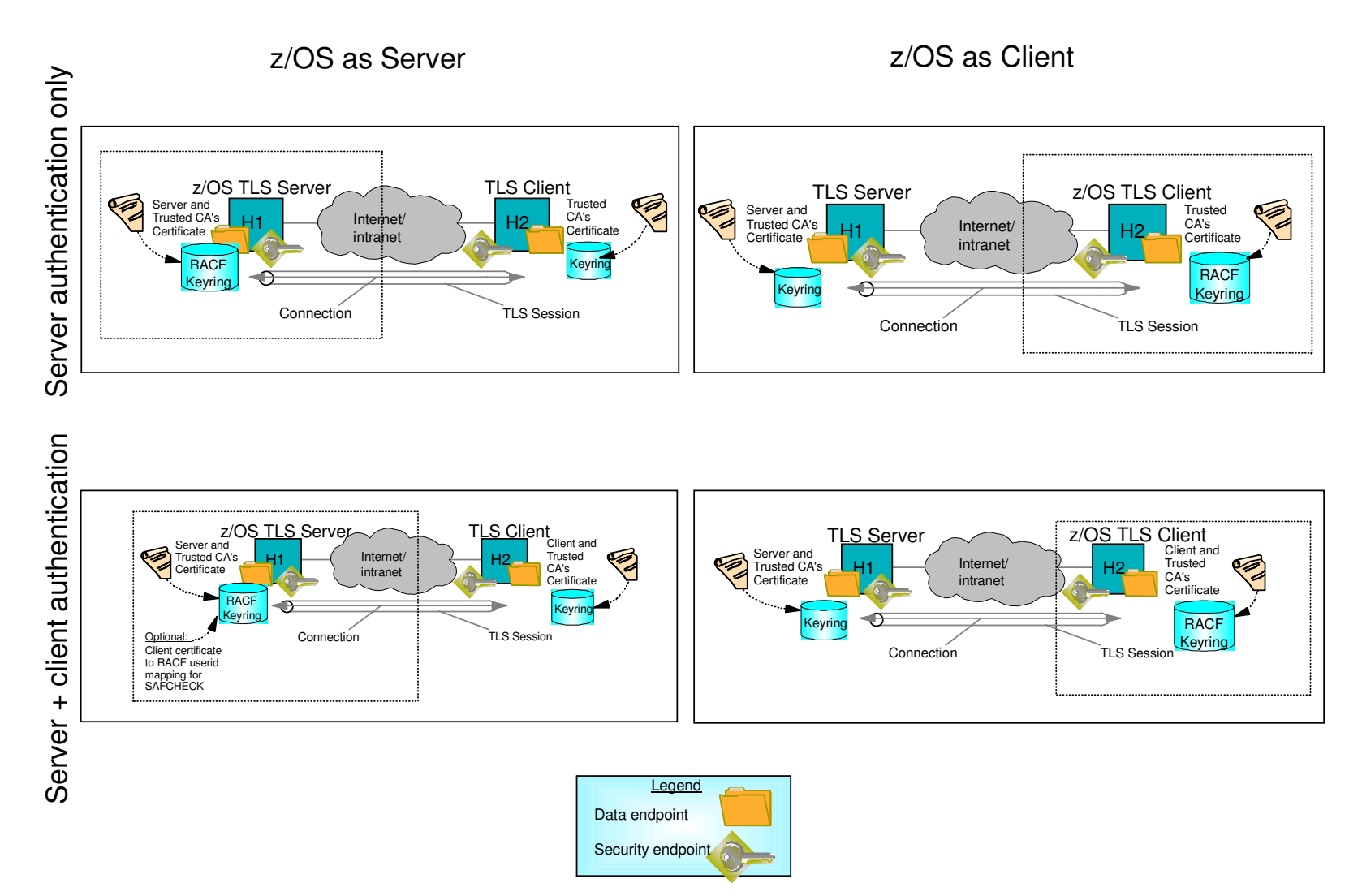

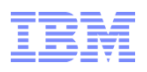

# **AT-TLS Enabling TN3270 and FTP**

- **Both the FTP server and client, and the TN3270 server on z/OS originally were SSL/TLS enabled with System SSL** 
	- With the advantages of AT-TLS, it is desirable to migrate that SSL/TLS support to AT-TLS
- **Subsequently, FTP and TN3720 were enabled for AT-TLS awareness and control** 
	- May need certificate and there are negotiating protocols prior to the TLS handshake
- **Approach used for enabling FTP and TN3270 for AT-TLS**
	- "Move" the SSL/TLS-specific configuration into the common AT-TLS policy format
		- One common policy format where new options can be added without changes to all applications
	- $\blacktriangleright$  Keep application-specific security options in application configuration

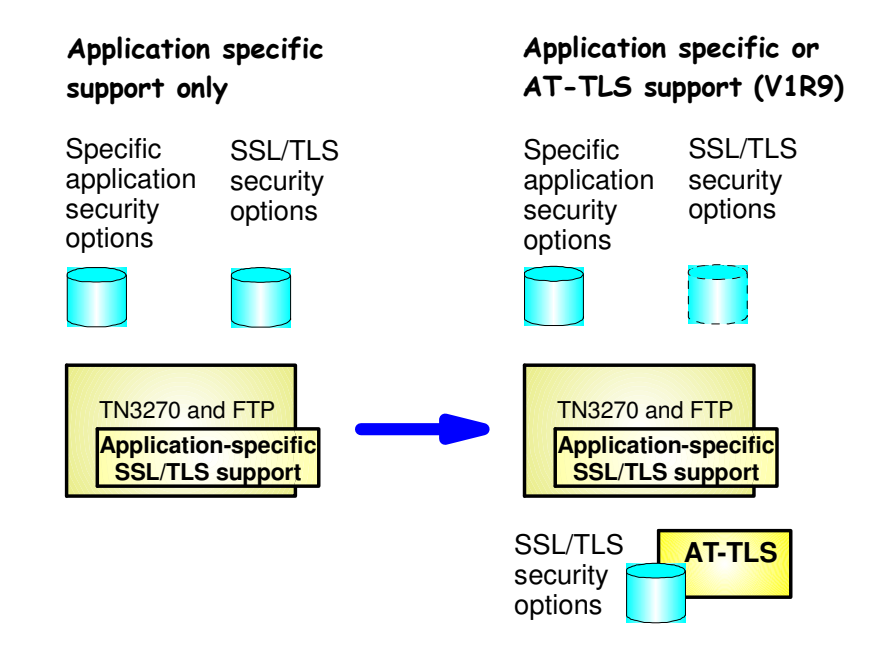

# SSL/TLS (and AT-TLS) hardware crypto usage

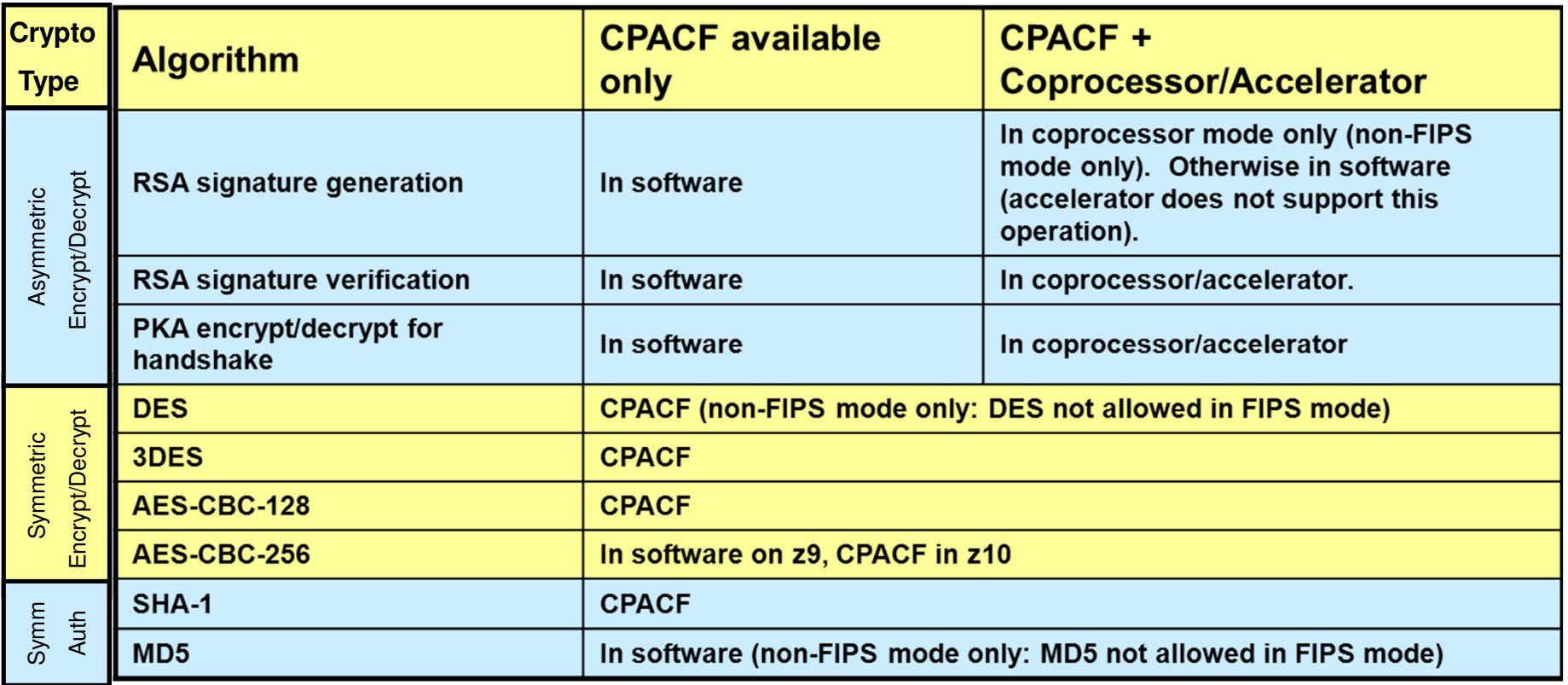

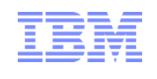

# **IPSec and AT-TLS Comparison**

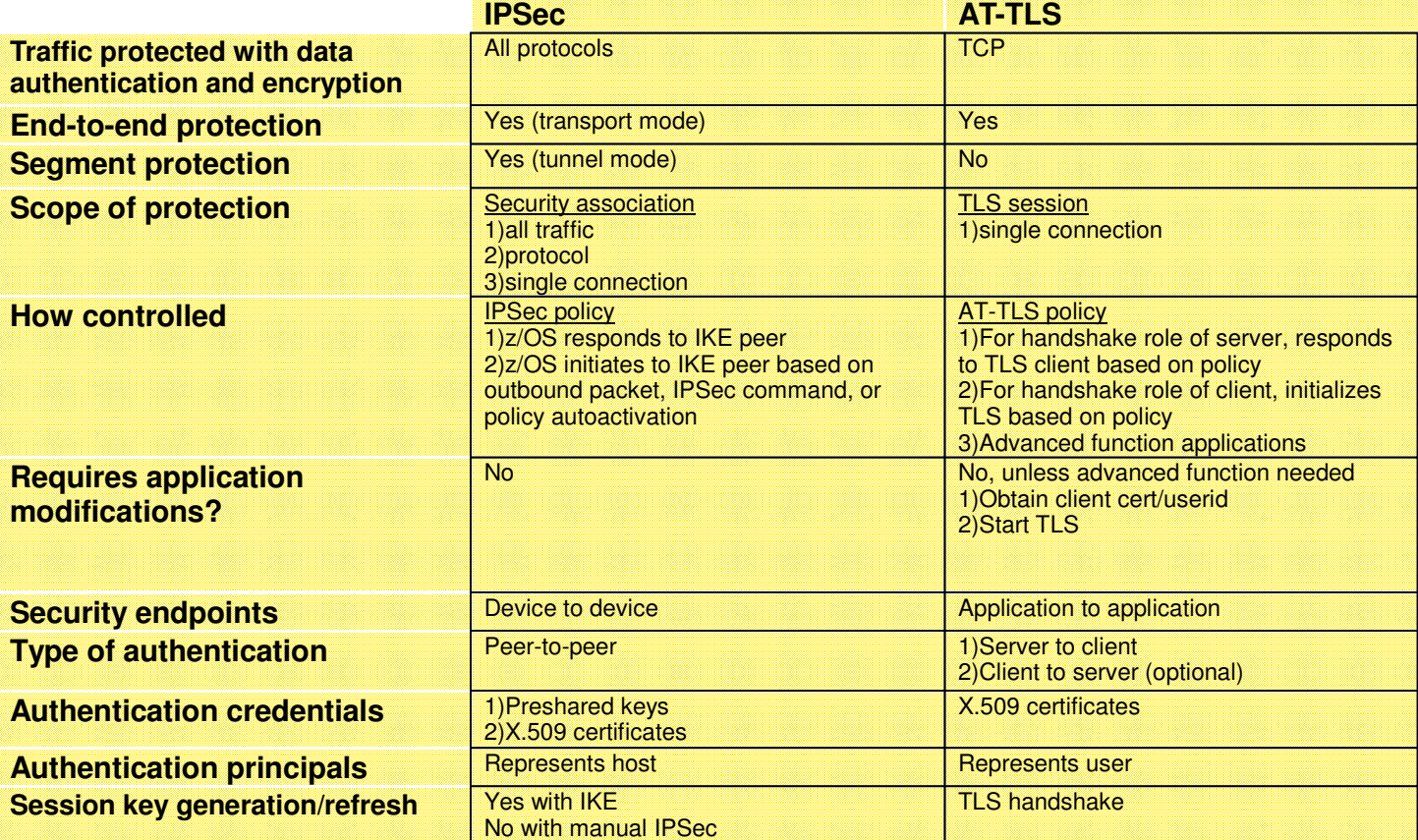

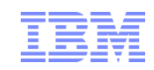

#### So how do you decide what to use

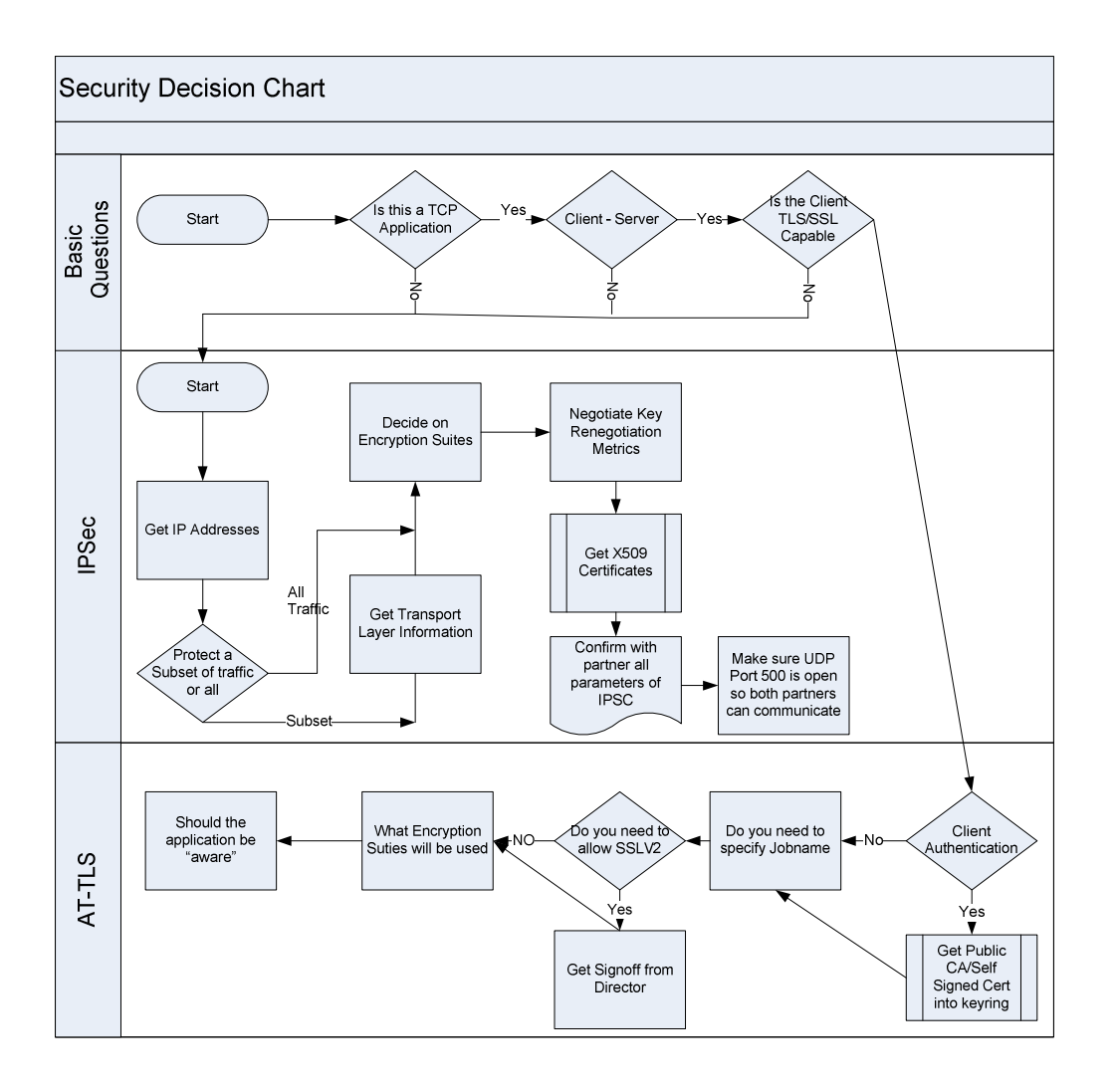

© 2009 IBM Corporation

### For more information

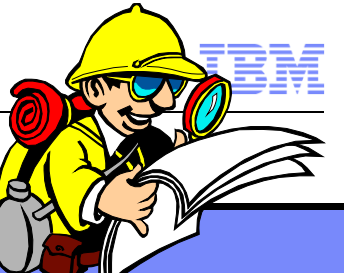

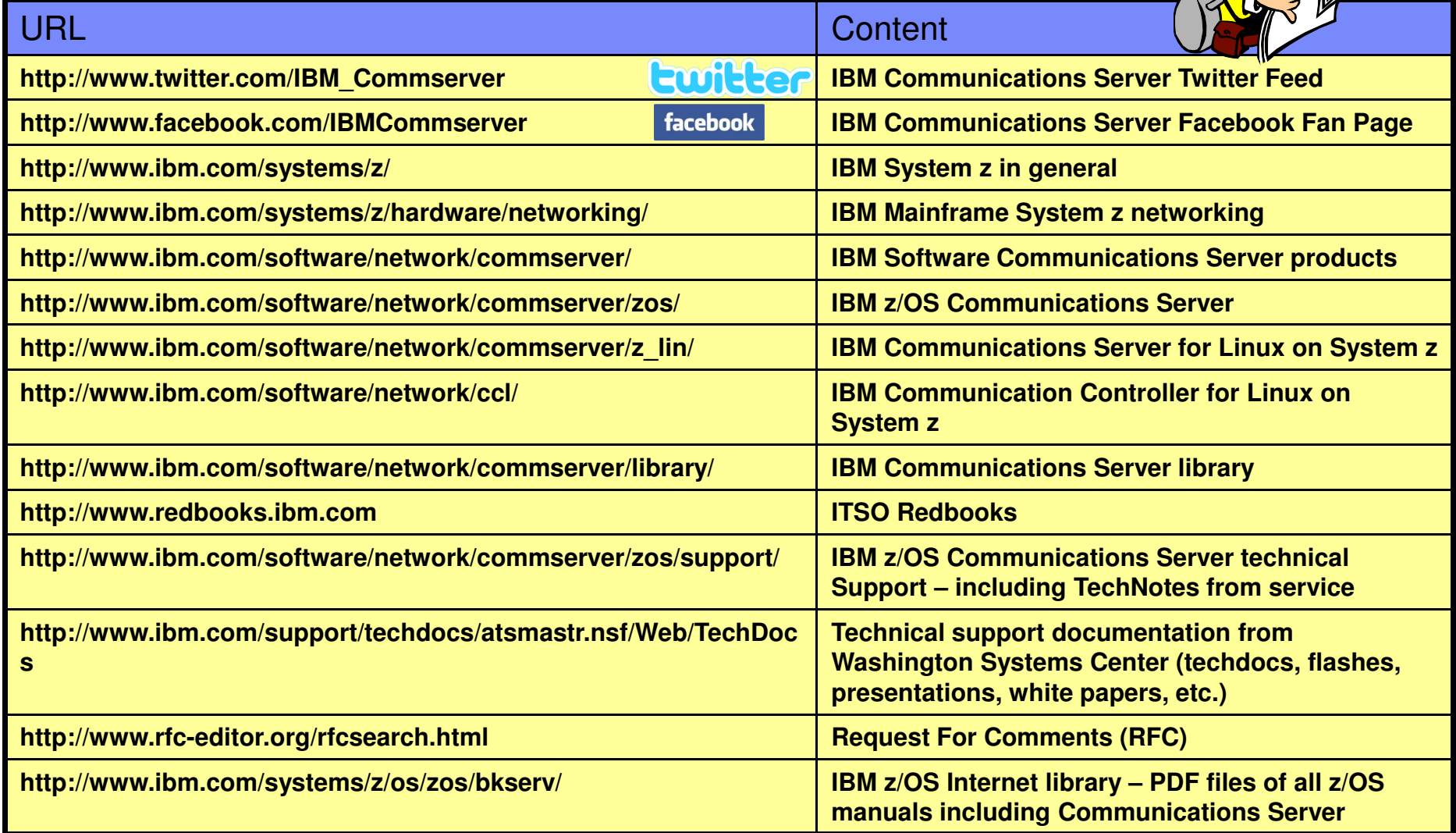